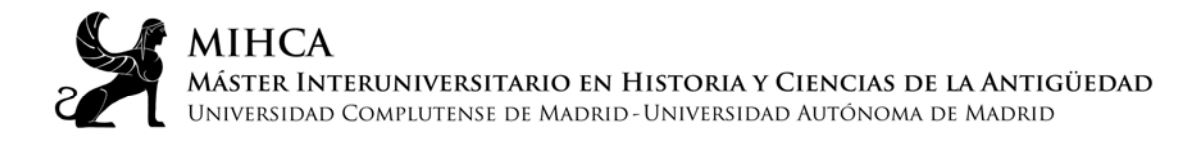

## **TRABAJO FIN DE MÁSTER (TFM) Instrucciones para desarrollo de los tribunales online Curso 2019-2020**

Instrucciones para asistentes al acto:

- Los tribunales se celebrarán mediante sesión online a través de la aplicación Meet. El enlace a cada sesión estará disponible en la web del Máster, para que pueda acceder cualquier interesado (navegadores compatibles: Chrome, Firefox y Edge).
- El acceso a la sesión solo podrá hacerse mediante perfiles de correo institucionales (UCM o UAM); cualquier intento de acceso con otros perfiles será rechazado.
- Se podrá acceder a la sesión desde 15 minutos antes del comienzo del acto de defensa. Una vez dentro, los asistentes deberán mantener sus cámaras y micrófonos desactivados durante toda la sesión.
- Al tratarse de un acto académico oficial, los asistentes no pueden intervenir en ningún momento y la grabación o captura individuales del evento, de forma total o parcial, están terminantemente prohibidas.
- Una vez concluidas las defensas y las intervenciones, el tribunal dará por cerrado el acto y pedirá a los asistentes que abandonen la sesión para proceder a la deliberación sobre las calificaciones.